# **COMPAQ**

## *Cover Letter for Compaq OpenVMS Alpha and OpenVMS VAX Version 7.3* **AV–QSBVH–TE**

May 2001

#### **Dear OpenVMS Customer,**

Compaq is pleased to introduce the OpenVMS Alpha Version 7.3 and OpenVMS VAX Version 7.3 operating systems. Compaq is dedicated to providing customers with the most advanced functionality and the highest quality products possible and believes the OpenVMS Version 7.3 operating system releases reflect this dedication.

Please read the **Supplemental Release Notes** and the end of this cover letter before installing OpenVMS.

This cover letter includes the following topics:

- Licensing Information
- OpenVMS Version 7.3 New Features
- OpenVMS Freeware
- Documentation
- Software Product Descriptions
- TK50 and magnetic tape retirement
- OpenVMS Source Listing Kits
- Layered Products
- **Supplemental Release Notes**

#### **Licensing Information**

When upgrading to OpenVMS Version 7.3, you must have an appropriate license. Compaq's software licenses grant the right to use the current version of the product. If you have purchased an OpenVMS license prior to the release of Version 7.3 and you are not covered by a service contract that includes the right to use new versions (RTNV), you must purchase an Update License before upgrading to OpenVMS Version 7.3.

To purchase an Update License or to sign up for a service contract, please contact your Compaq Sales office or an authorized reseller for assistance in obtaining the rights to use this new version of OpenVMS.

## **New Features**

The OpenVMS Alpha and OpenVMS VAX Version 7.3 release provides all of the features contained in the Version 7.2x releases and new features that enhance scalability, reliability, security, and system and application performance. Some of the significant new features of Version 7.3 include:

- Minicopy for Volume Shadowing for OpenVMS (Alpha)
- Application performance benefits with Extended File Cache (XFC) support (Alpha)
- Lock Manager performance enhancements (Alpha)
- Support for switched LANs as cluster interconnects (Alpha)
- RMS locking performance enhancements
- Fast Path support for Fibre Channel and SCSI storage architectures (Alpha)
- Fibre Channel Tape support
- Kerberos support expanding OpenVMS security options
- Support for clusterwide Intrusion Detection
- Added OpenVMS system management functionality:

ECP Data Collector and ECP Performance Analyzer available from the web at no additional charge with OpenVMS Version 7.3

- In addition, we have expanded the OpenVMS license to include the following e-Business technologies (Alpha):
	- Compaq Secure Web Server for OpenVMS Alpha
	- Compaq COM for OpenVMS
	- Compaq Java 2 SDK, Standard Edition
	- Compaq Fast Virtual Machine (Fast VM) for the Java OpenVMS Alpha
	- Compaq XML (Extensible Markup Language) Technology
	- Attunity Connect "On Platform" Package
	- Compaq Enterprise Directory Services for e-Business
	- Reliable Transaction Router (RTR)
	- Compaq Bridgeworks

For more information about all the new features in Version 7.3, refer to the *OpenVMS Version 7.3 New Features and Documentation Overview*, which is included on the Documentation CD–ROM.

#### **OpenVMS Freeware Version 5.0**

The OpenVMS Freeware CD-ROMs are included in the OpenVMS CD-ROM distribution kit. The Freeware CD–ROMs contain free software tools and utilities for creating applications and managing OpenVMS systems.

#### **NOTE**

**The OpenVMS Freeware CD-ROM is provided "as is" without a warranty. Compaq imposes no restrictions on its distribution nor on the redistribution of its contents. Be aware, however, that some of the packages on the disc can carry restrictions on their use imposed by the original authors. Therefore, you should carefully read the documentation that accompanies each product. Compaq does**

#### **not support services for this software, fix the software, or guarantee that it works correctly.**

For more information, refer to the *OpenVMS Version 7.3 New Features and Documentation Overview*.

## **Documentation**

For OpenVMS Version 7.3, documentation is provided on a single ISO9660 CD-ROM that can be mounted and read on OpenVMS, Windows, and Macintosh systems, and in printed form.

Documentation is included on the CD-ROM in the following formats:

HTML PDF PostScript ASCII text

Bookreader files are no longer provided on the OpenVMS Documentation CD-ROM.

Refer to the *Guide to OpenVMS Version 7.3 CD-ROMs* and the *OpenVMS Version 7.3 New Features and Documentation Overview* for further information on OpenVMS and selected layered product documentation.

Before installing OpenVMS Version 7.3 refer to the following documents:

- *OpenVMS Alpha Version 7.3 Upgrade and Installation Manual*
- *OpenVMS VAX Version 7.3 Upgrade and Installation Manual*
- *OpenVMS Version 7.3 Release Notes*
- *OpenVMS Version 7.3 New Features and Documentation Overview*
- *Guide to OpenVMS Version 7.3 CD–ROMs*

#### **Software Product Descriptions**

Software Product Descriptions (SPDs) for the OpenVMS operating system and System Integrated Products can be found on the OpenVMS distribution media (CD-ROM, TK50, or magnetic tape, depending on your service offering). Refer to the *Guide to OpenVMS Version 7.3 CD-ROMs* for information about locating the SPDs on the CD-ROM. VAX users who receive their distribution kit on TK50s or magnetic tapes should refer to the *OpenVMS VAX Version 7.3 Upgrade and Installation Manual* for information about locating the SPD files on their kits. The filename for the OpenVMS Version 7.3 SPD is OVMS\_73\_SPD.PS and .TXT on the TK50 and magtape kits.

For the most up-to-date Software Product Descriptions (SPDs), access the following web site:

http://www.compaq.com/info/spd/

#### **TK50 and Magnetic Tape Media for OpenVMS VAX to Be Retired**

OpenVMS VAX Version 7.3 is the last OpenVMS release for which TK50 and magnetic tape media will be distributed. The release of software layered products on TK50 and magnetic tape media that support OpenVMS VAX Version 7.3 will also be discontinued. Future OpenVMS VAX and software layered product releases will be distributed on CD-ROM only.

If you are a Software Update Distribution service customer, your Service Agreement will automatically be changed to remove the software update options on TK50 and magnetic tape. OpenVMS VAX Operating System software updates will continue to be available on CD-ROM or through the Software Products Library subscription service.

For software layered products, it is recommended that you obtain updates through the Software Products Library subscription service. The following OpenVMS VAX Software Products Library subscription services are available:

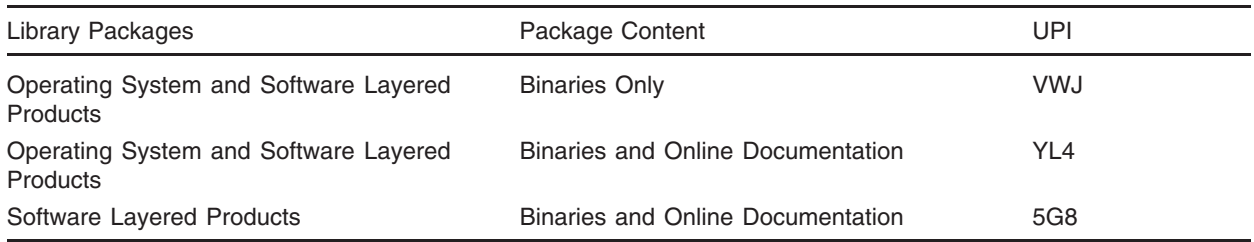

Please contact your Compaq Services Representative if you want to revise your Service Agreement to include updates for the OpenVMS VAX Operating System on CD-ROM, or Operating System and software layered products updates through one of the Software Products Library subscription services.

## **OpenVMS Source Listing Kits**

The OpenVMS Alpha Version 7.3 and OpenVMS VAX Version 7.3 Source Listing Kits are available on CD-ROM. The source listing kits contain all nonproprietary source listings files that make up the OpenVMS operating system. The debug symbol files (DSF) are provided on the OpenVMS Alpha Source Listing Kit and contain information used by the OpenVMS Alpha System Code Debugger.

The OpenVMS Listings CD-ROM and License Kits include the license required to view these files on a standalone system or in an OpenVMS Cluster environment. If you want to make these files available on another system (possibly at a remote site), you must purchase an additional kit. For each kit you purchase, you must sign a source license agreement. Contact your local Compaq representative for more information.

Use the following order numbers for the OpenVMS source listings:

*OpenVMS Alpha Listings CD-ROM Kit and License*: QB-MT1AB-E8 *OpenVMS VAX Listings CD-ROM Kit and License*: QB–001AB-E8

## **Layered Products**

For a complete list of all the layered products included in the OpenVMS Version 7.3 CD-ROM distribution kit, refer to the *Guide to OpenVMS Version 7.3 CD–ROMs*.

## **Supplemental Release Notes**

## **Upgrading to OpenVMS Alpha Version 7.3 from V7.2-1 or V7.2-1H1**

If you are upgrading from OpenVMS Alpha Version 7.2-1 or 7.2-1H1, and you have any of the following remedial kits installed on your system, follow these instructions before performing the upgrade:

- DEC-AXPVMS-VMS721\_DRIVER-V0200-4.PCSI
- DEC-AXPVMS-VMS721\_MANAGE-V0100-4.PCSI
- DEC-AXPVMS-VMS721\_VX1-V0200-4.PCSI
- DEC-AXPVMS-VMS721H1\_CPU2308-V0100-4.PCSI
- DEC-AXPVMS-VMS721H1\_ACRTL-V0200-4.PCSI

During an OpenVMS Version 7.3 upgrade, operating system files from the previous version of OpenVMS are deleted. Due to errors in the above remedial kits, files from the newly installed system may be deleted. This may cause the system to be unbootable.

To prevent the Version 7.3 files from being deleted, you must perform the following steps on your system prior to installing the OpenVMS Version 7.3 Operating System:

1. Edit the file SYS\$COMMON:[SYSUPD]VMS\$REMEDIAL\_OLD\_FILES.TXT.

Change the incorrect lines (as shown in the following table) with the corrected lines. Note that the lines may appear within the file in any order, not necessarily in the order of this table.

#### **Incorrect lines**

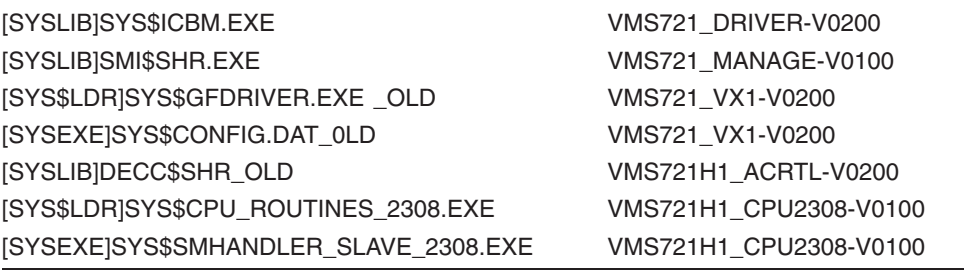

#### **Corrected lines**

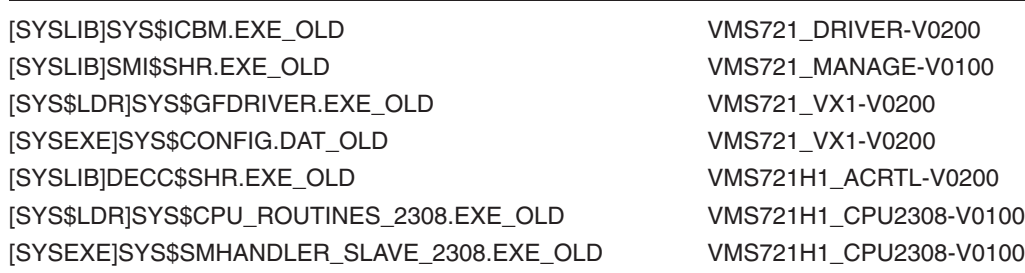

#### **Corrections explained**

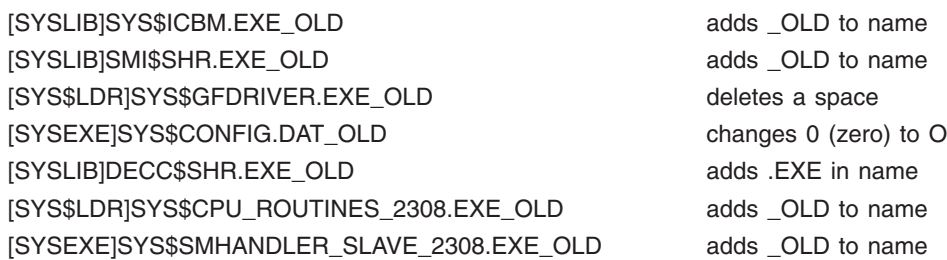

- 2. Close the SYS\$COMMON:[SYSUPD]VMS\$REMEDIAL\_OLD\_FILES.TXT file.
- 3. Purge the previous version of the file.

After changing the SYS\$COMMON:[SYSUPD]VMS\$REMEDIAL\_OLD\_FILES.TXT file, you can install the OpenVMS Version 7.3 Operating System kit using the documented installation instructions.

A remedial kit that automates this workaround will be available at the following web site:

http://ftp.support.compaq.com/patches/.new/openvms.shtml

#### **Documentation Correction**

The warranted and migration support information in the OpenVMS Alpha and VAX Upgrade and Installation Manuals is incorrect. Please use the corrected information in the following table or refer to the *OpenVMS Version 7.3 New Features Manual*.

Compaq provides two levels of support, warranted and migration, for mixed-version and mixedarchitecture OpenVMS Cluster systems.

Compaq supports only two versions of OpenVMS running in a cluster at the same time, regardless of architecture. Migration support helps customers move to warranted OpenVMS Cluster pairs.

Table 1 shows the level of support provided for all possible version pairings.

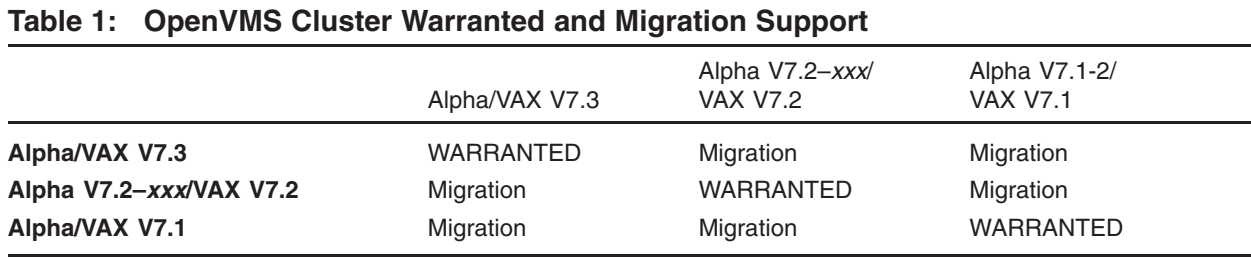

#### **© 2001 Compaq Computer Corporation**

Compaq, VAX, VMS, the Compaq logo Registered in the U.S. Patent and Trademark Office.

OpenVMS is a trademark of Compaq Information Technologies Group, L.P. in the United States and other countries.